## **[Ya Puedes Descargar Windows](https://blog.hostdime.com.co/ya-puedes-descargar-windows-10-con-cortana/) [10 Con Cortana](https://blog.hostdime.com.co/ya-puedes-descargar-windows-10-con-cortana/)**

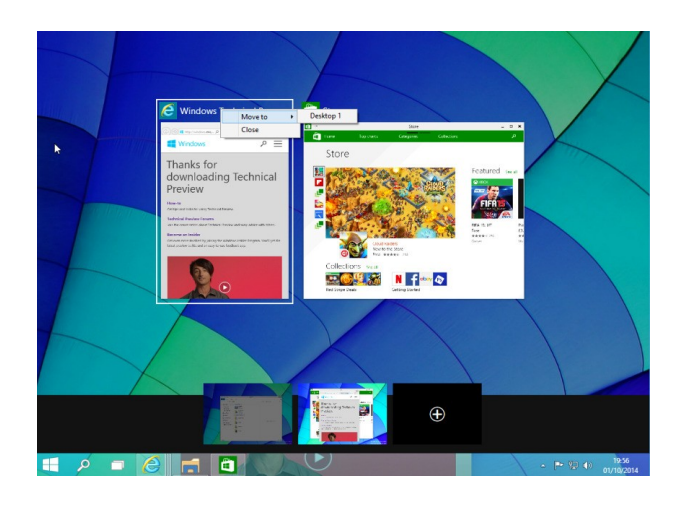

Después de un evento de [Microsoft e](https://www.hostdime.com.co/servidores-dedicados/)l pasado miércoles, se ha anunciado por fin las nuevas funciones que los usuarios pueden encontrar en **Windows 10**, también se ha anunciado algo esperado por los usuarios de Windows, la descarga oficial de **Windows 10 con**

**Cortana**, el [asistente de voz de Microsoft.](https://blog.hostdime.com.co/cortana/)

Esta nueva versión de Windows, incluye algunas de las nuevas características que Microsoft dio a conocer el miércoles, incluyendo el asistente de voz Cortana, un menú Inicio mejorado, nuevos ajustes, Fotos, Mapas y la *APP Store de Windows*, así como la nueva aplicación de Xbox. Dicho esto, aún no puedes reproducir los juegos de la consola todavía.

Los que ya están en alguna **versión anterior del sistema operativo**, sólo necesitan ejecutar una actualización, pero si usted es nuevo en Windows 10, puede simplemente inscribirse en el programa de [Windows Insider](http://go.microsoft.com/fwlink/?LinkId=521639) y actualizar al sistema operativo siguiendo las instrucciones de Microsoft.

Como alternativa, puede [descargar los archivos ISO,](http://windows.microsoft.com/en-us/windows/preview-iso) aunque necesitas estar **registrado en el programa de información privilegiada** con una cuenta de [Microsoft](https://blog.hostdime.com.co/sistemas-operativos/microsoft/), antes de poder acceder a estos archivos.

Ten en cuenta que esto es sólo para el sistema operativo de escritorio de Windows 10; una vista previa para teléfonos y tablets está programado para ser lanzado en febrero. Si te gustaría tener esta nueva version, podrás **descargar Windows 10**

con las nuevas funciones del siguiente [enlace](http://windows.microsoft.com/en-us/windows/preview-download).